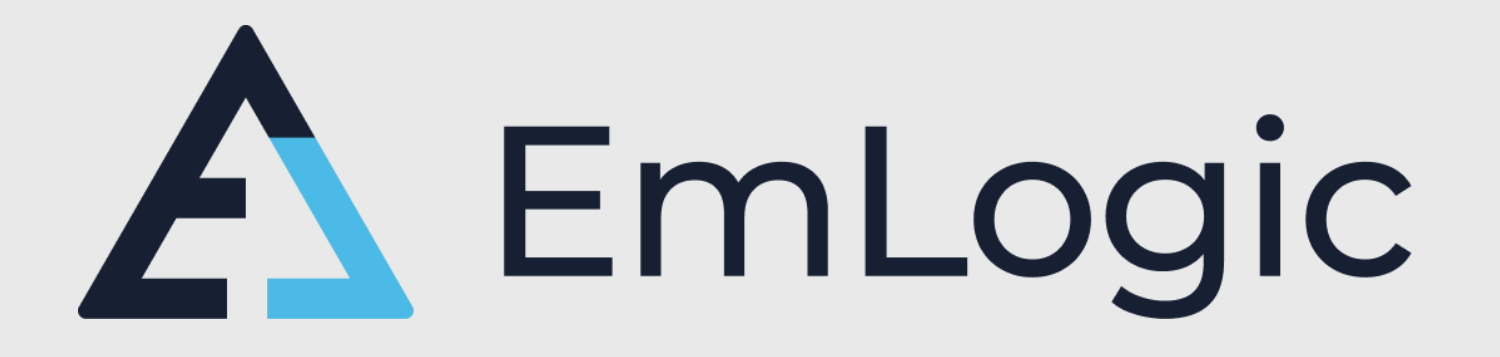

# **UVVM - Brand new features from the world's #1 VHDL Verification Methodology**

*FPGA Verification Day, Live Online, 23 September 2021*

EmLogic.no **The Norwegian Embedded Systems and FPGA Design Centre** 

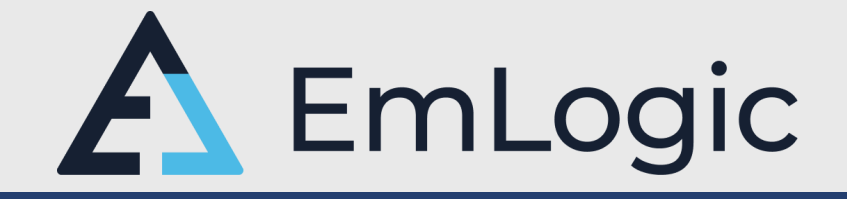

- Independent Design Centre for Embedded Systems and FPGA
- Established 1<sup>st</sup> of January 2021. **Extreme ramp up** 
	- January: 1 person
	- September: → 18 designers (SW:7, HW:1, FPGA:10) **And still growing…**
- Continues the legacy from

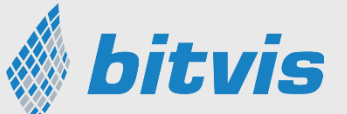

- All previous Bitvis technical managers are now in EmLogic
- **•** Verification IP and Methodology provider UVVM
- Course provider within FPGA Design and Verification
	- Accelerating FPGA Design (Architecture, Clocking, Timing, Coding, Quality, Design for Reuse, ...)
	- Advanced VHDL Verification Made simple (Modern efficient verification using UVVM)

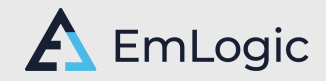

### UVVM – World-wide #1

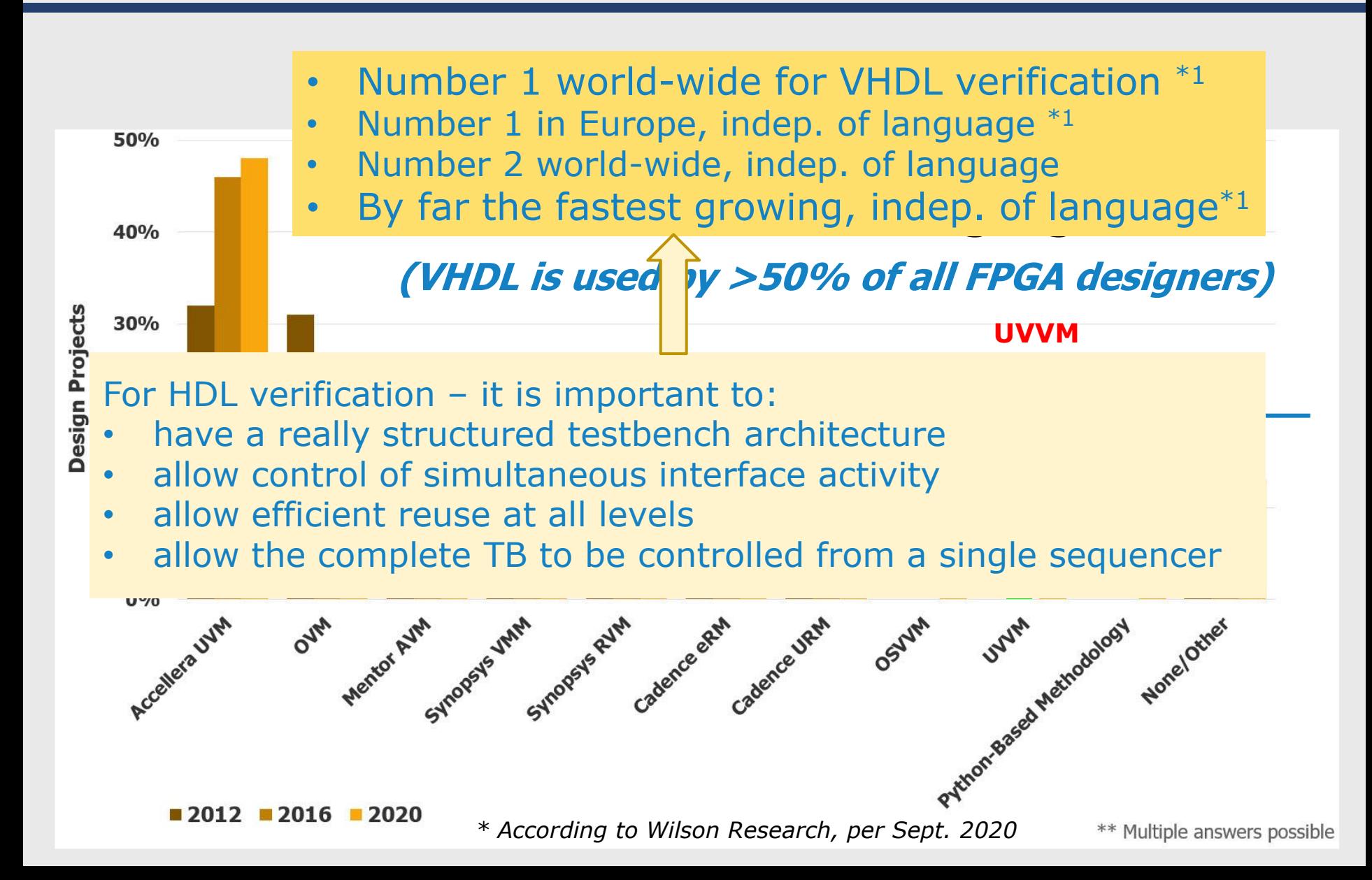

### Typical simple verif. scenario - a low complexity interrupt controller

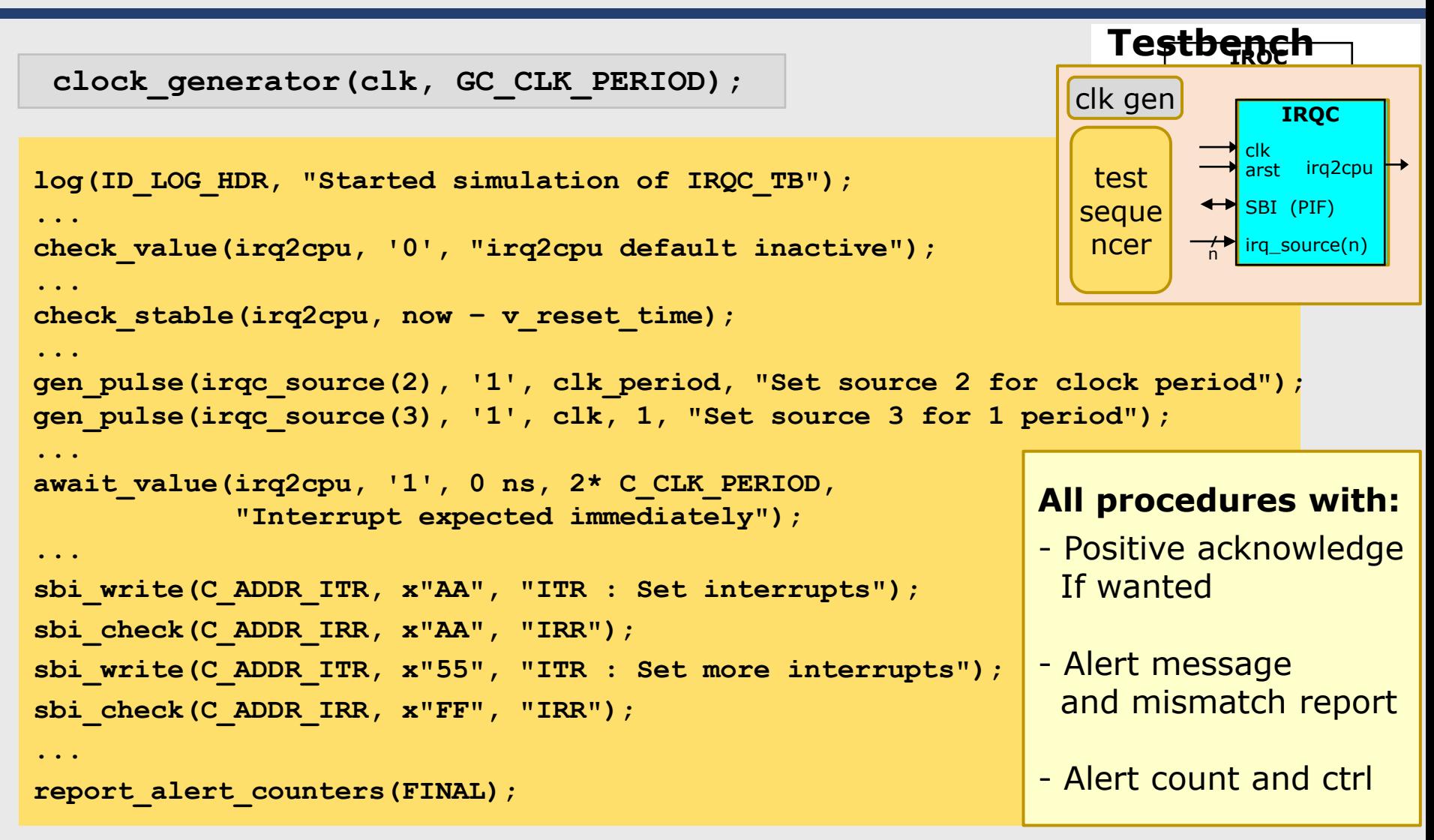

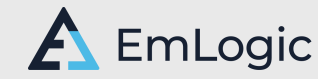

# Lot's of free UVVM BFMs and VVCs

- AXI4-lite
- AXI4 Full
- AXI-Stream Master + Slave
- UART Transmit and Receive
- SBI
- SPI Master and Slave
- I2C Master and Slave
- GPIO
- Avalon MM
- Avalon Stream Master and Slave
- RGMII Transmit and Receive
- GMII Transmit and Receive
- Ethernet Transmit and Receive
- Wishbone
- Clock Generator
- Error Injector

#### **All:**

- Free
- Open Source
- Well documented
- Example Testbenches

**The largest collection of Free & Open Source VHDL Interface Models**

#### **VVC: VHDL Verif. Comps.**

- Includes the BFM Allows:
- Simultaneous interface handling
- Synchronization of interfaces
- Skewing between interfaces
- Additional protocol checkers
- Local sequencers
- Activity detection
- Simple reuse between projects

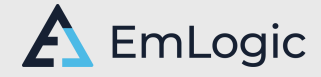

### The newer stuff

- FSA Extensions in ESA-UVVM-1
	- **Scoreboarding**
	- **Monitors**
	- Controlling randomisation and functional coverage
	- Error injection (Brute force and Protocol aware)
	- Local sequencers
	- Controlling property checkers
	- **Watchdog** (Simple and Activity based)
	- Transaction info
	- Hierarchical VVCs And Scoreboards for these
	- **Specification Coverage** (Requirement/test coverage)

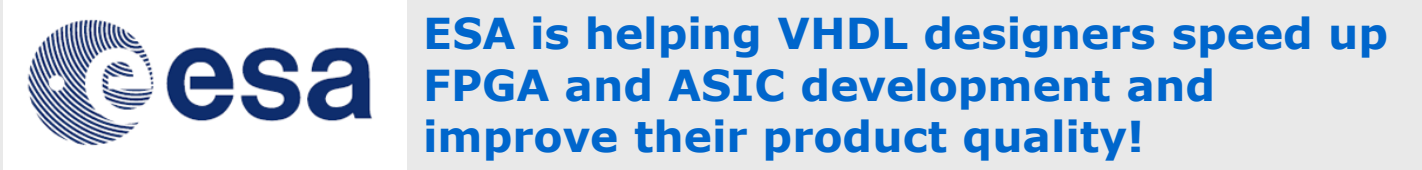

In addition lots of general improvement have been made

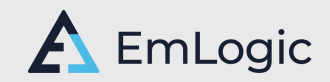

# Today: Focus on New Features

- For an introduction to current functionality like:
	- More key functionality in Utility Library
	- BFMs : Functionality and usage
	- VVC and their benefits
	- The new functionality over the last 2 years
	- Why UVVM is  $#1$

Check out my previous Webinars, Posts, and Presentations

The latest presentations being:

### *MODERN VHDL TESTBENCHES*

*AN AXI-STREAM EXAMPLE, FIRST dead simple, - THEN advanced - Both as simple as possible*

At FPGA Conference Europe, 6 July 2021. (Get in touch if you can't get it there)

### *UVVM*

#### *The main benefits of the world's #1 VHDL Verification Methodology*

At Mentor/Siemens Verification Webinar Series, 4 May 2021 Complete presentation (webinar) available here: <https://webinars.sw.siemens.com/uvvm-the-main-benefits-of-the/room>

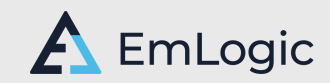

# Brand New **1** - October 2021

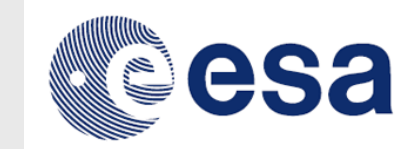

- UVVM has had basic Randomisation since 2015
	- Good enough for **most** designers and verification engineers but….
	- We have got many requests for:
		- More advanced Randomisation in UVVM
		- $\bullet$  Better integrated verification than current alternatives
		- More understandable randomisation APIs
- UVVM now meets these requests with brand new:
	- Enhanced Randomisation
	- Optimised Randomisation

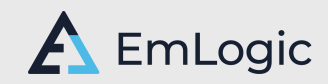

### Basic Randomisation in "old" UVVM

- Under UVVM Utility library : methods\_pkg
- Simple functions using shared variable seeds:
	- $my\_int$  := random(VOID);
	- **my\_int := random(4, 245);**
	- my\_slv8  $:=$  random(8);
	- my\_byte\_array := random $(1, 16)$ ;
	- my\_time := random(1 ns, 15 ns);
- **E** Also provides support for fixed random sequence
	- Needs to control seeds locally
	- random(4, 245, seed1, seed2, my\_int);

Still the simplest solution for simple Randomisation

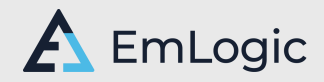

# Enhanced Randomisation

- Located under UVVM Utility library : rand\_pkg
	- New package included in context file  $\rightarrow$  Will be available automatically once released
- Uses protected types

**variable my\_addr : t\_rand; -- The only preparation reqd.**

- **E** Allows far better control of randomisation when needed
	- Combine ranges and set of values
	- Exclude set of values
	- Dedicated control of: 'with replacement' vs 'without replacement'
	- Additional multi-method approach for even more detailed control

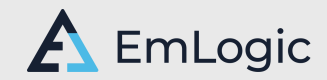

# Single Method approach

### ▪ **"Standard" approach: Randomisation in one single command**

• Simple randomisation is always easy to understand

**addr <= my\_addr.rand(0, 18);** 

• More complex randomisation is normally more difficult to understand BUT – there are ways to significantly improve this

$$
addr \le my\_addr.random(0, 18 (EXCL)(7));
$$
\n
$$
addr \le my\_addr.random(0, 18 (ADD, 30, 31));
$$
\n
$$
addr \le my\_addr.random(0, 18 (ADD, 30, 31) (EXCL)(7));
$$

• Similar readability focus for weighting

addr  $\leq$  my addr.rand val weight  $(0, 2)$ , (1,3), (2,5)); **addr <= my\_addr.rand\_range\_weight((0,18,4),(19,31,1));**

EmLogic

# UVVM Enhanced Randomisation

- Well integrated with UVVM
	- Alert handling and logging in particular
- Strong focus on Overview & Readability
	- Adding keywords to ease understanding
- Easy to Maintain and Extend

#### **Quality & Efficiency enablers**

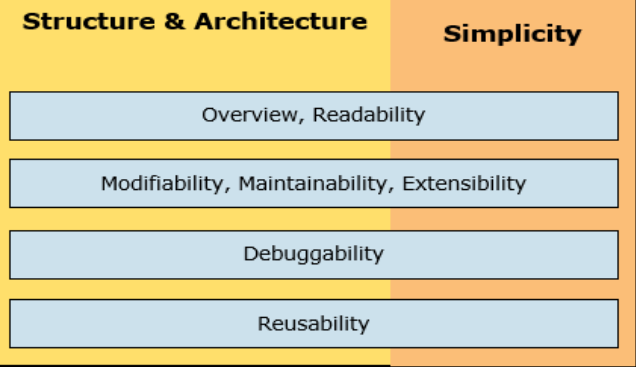

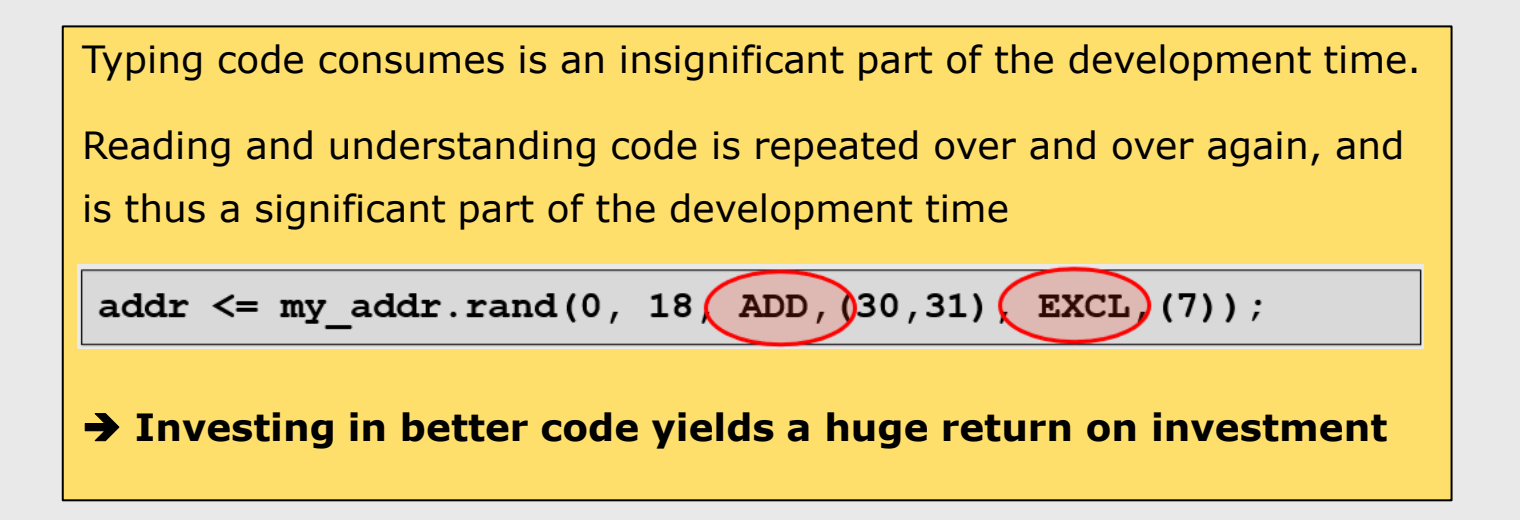

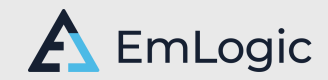

### Other features

### General Initialisation

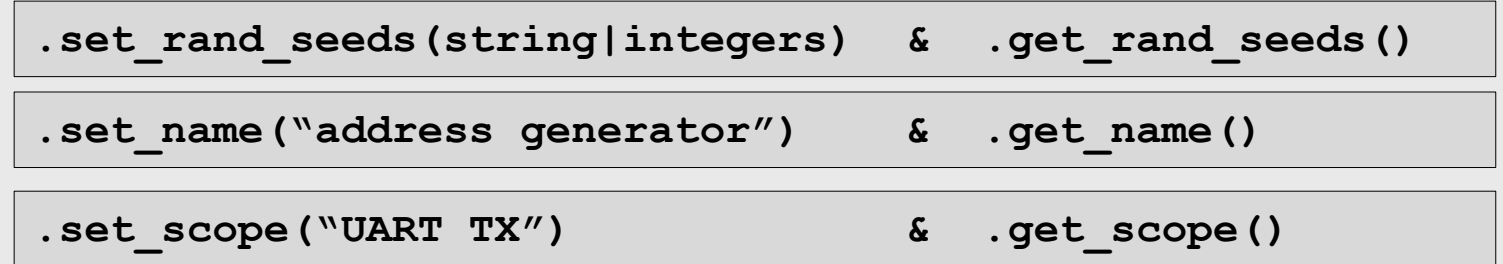

- General functionality configuration
	- Randomisation Distribution + Characteristics (Std. Deviation)
	- Weighting of ranges vs sets
- **Special features** 
	- Unique values in vectors (64 values with unique values between 0 and 255)

**payload <= my\_data\_vector.rand(64, 0,255, UNIQUE);** 

• No repeating until all values have been used

**addr <= my\_addr.rand(0, 18, EXCL,(7), CYCLIC);**

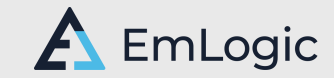

# Multi-method approach (1)

- Extends the functionality of the single method approach
	- Single method approach:

```
addr_1 <= my_addr.rand(0, 18, ADD,(30,31), EXCL,(7));
addr_2 <= my_addr.rand(0, 18, ADD,(30,31), EXCL,(7));
```
• Multi-method - equivalent

```
my_addr.add_range(0, 18);
my_addr.add_val((30,31));
my_addr.excl_val((7));
addr_1 <= my_addr.randm(VOID);
addr_2 <= my_addr.randm(VOID);
```
Note: rand**m**() (For clarity and to avoid any ambiguity)

• Allows adding more ranges, sets or exclusions

```
my_addr.add_range(48,63);
my_addr.add_range(80,127);
```
• Allows simple inclusion of future extensions

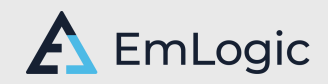

# Multi-method approach (2)

- Slightly more object oriented
	- Thus allows simpler build-up multiple constraints

Multi-method approach is better for:

- Reuse of constraints **if needed**
- More partial or complex constraints if needed
- Modification of constraints **if needed**
- Future functionality extensions (UVVM or other)

Single-method approach is better if :

- Simple constraints, AND
- No need for future extensions in your current testbenches

One approach does not affect the other, But would not recommend to mix in the same testbench.

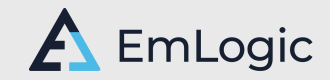

### May report configuration

**my\_addr.report\_config(VOID);**

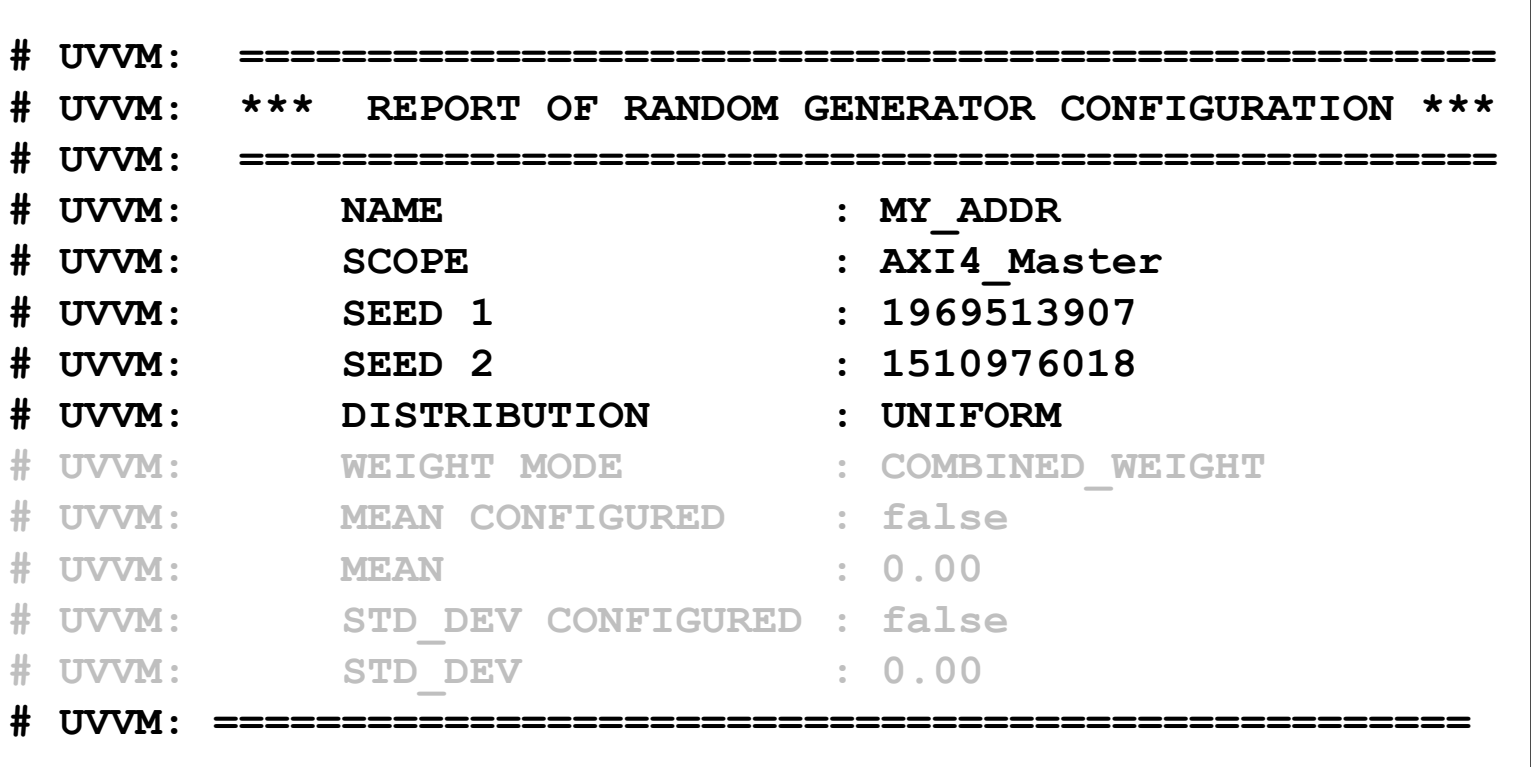

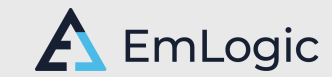

# Brand New **2** - October 2021

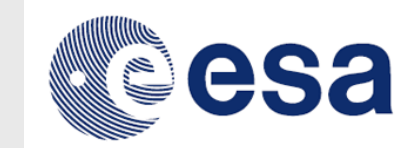

- UVVM introduced Specification Coverage in 2020
	- A huge improvement for the whole VHDL Community
	- Allowed the simplest possible way of tracking Requirements
	- A boost for any design where Quality is important
- But We have also got lots of requests for:
	- More Coverage functionality in UVVM
	- Better integrated verification than current alternatives in SV and VHDL
	- More understandable expressions and usage
- As a result UVVM is now releasing **Functional Coverage** 
	- Based on functional coverage in SV
		- But in VHDL, and without all the complexity of SV and UVM
	- Fully integrated with UVVM, but may be used stand-alone

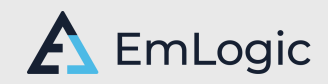

### Functional Coverage – X-B-I (eXtremely Brief Introduction)

- **EXEC** Functional Coverage *'is a user-defined metric that measures how much of the design specification has been exercised in verification'*
	- Has various functional scenarios been tested.
	- **A manual process is required to set up all wanted scenarios**
- E.g. In a system with a FIFO:
- Has the FIFO been full, and empty
- Has a write been attempted when full (or read when empty)
- Has the FIFO been full followed by read then write
- $-$  etc.
- E.g. For a packet oriented protocol (0-256 bytes):
- Has payload size been 0,1,255,256 and something in between
- Has various destination addresses been tested
- Has selected combinations of these been tested

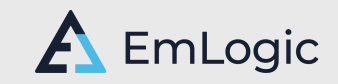

### Define Coverpoints (1) (Things you want to check)

- For the given protocol example: Make sure that corner case payload sizes have been verified
	- E.g. at least once for each of: 0, 1, 255, 256 and 2-254

#### **A cover point** ➔ **An actual issue to check**

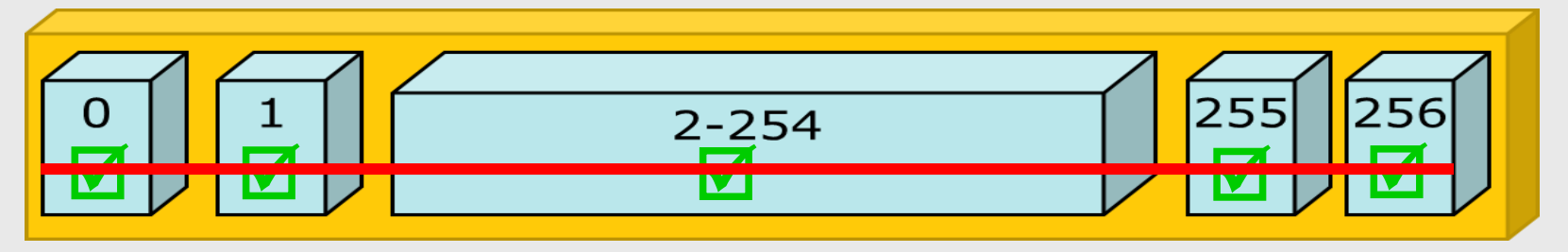

The selected values and ranges are called Bins

- Then if you generate a packet with payload size of 1 byte,  $\rightarrow$  tick off that value
- Continue making packets of different payload-sizes until all values and ranges have been ticked off.
- ➔ You have now covered all your selected values and ranges
- **→** Your Payload-size Coverpoint is covered

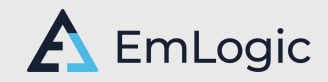

### Define Coverpoints (2) (Things you want to check)

- For the protocol example: Make sure that corner case payload sizes have been verified
	- **E.g. a minimum number of times** for each of: 0, 1, 255, 256 and 2-254

This minimum required number of hits is called min\_hits

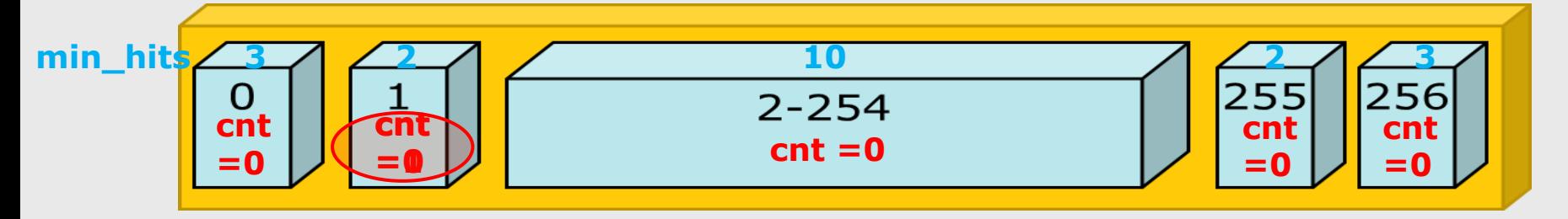

- Then if you generate a packet with payload size of 1 byte,  $\rightarrow$  Increase the counter for that bin
- Continue making packets of different payload-sizes until all values and ranges have been applied the minimum number of times required

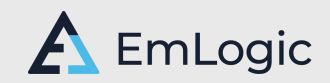

### Define Coverpoints (2) (Things you want to check)

- For the protocol example: Make sure that corner case payload sizes have been verified
	- **E.g. a minimum number of times** for each of: 0, 1, 255, 256 and 2-254

This minimum required number of hits is called min\_hits

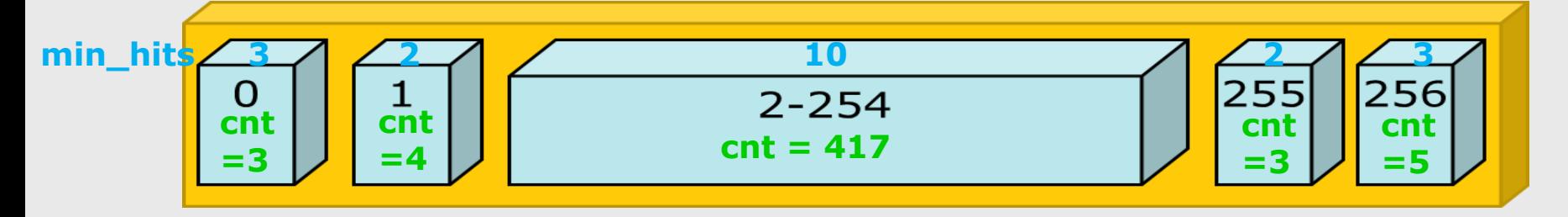

- Then if you generate a packet with payload size of 1 byte,  $\rightarrow$  Increase the counter for that bin
- Continue making packets of different payload-sizes until all values and ranges have been applied the minimum number of times required .
- → You have now covered all your selected values and ranges
- **→** Your Payload-size Coverpoint is covered

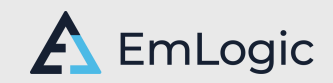

### Functional Coverage – Typical Sequence

Define a variable of type t\_coverpoint

**variable cp\_payload\_size : t\_coverpoint;** 

Add the bins

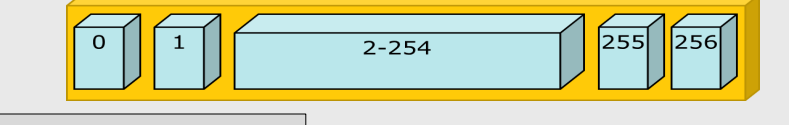

**cp\_payload\_size.add\_bins(bin(0)); cp\_payload\_size.add\_bins(bin(1)); cp\_payload\_size.add\_bins(bin\_range(2,254,1)); cp\_payload\_size.add\_bins(bin(255,256,2));**

Tick off bins as their corresponding payload size is used

```
cp_payload_size.sample_coverage(payload_size);
```
Continue sending packets until coverage target is reached

while not cp payload size.coverage completed(VOID);

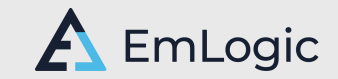

# Bin generation

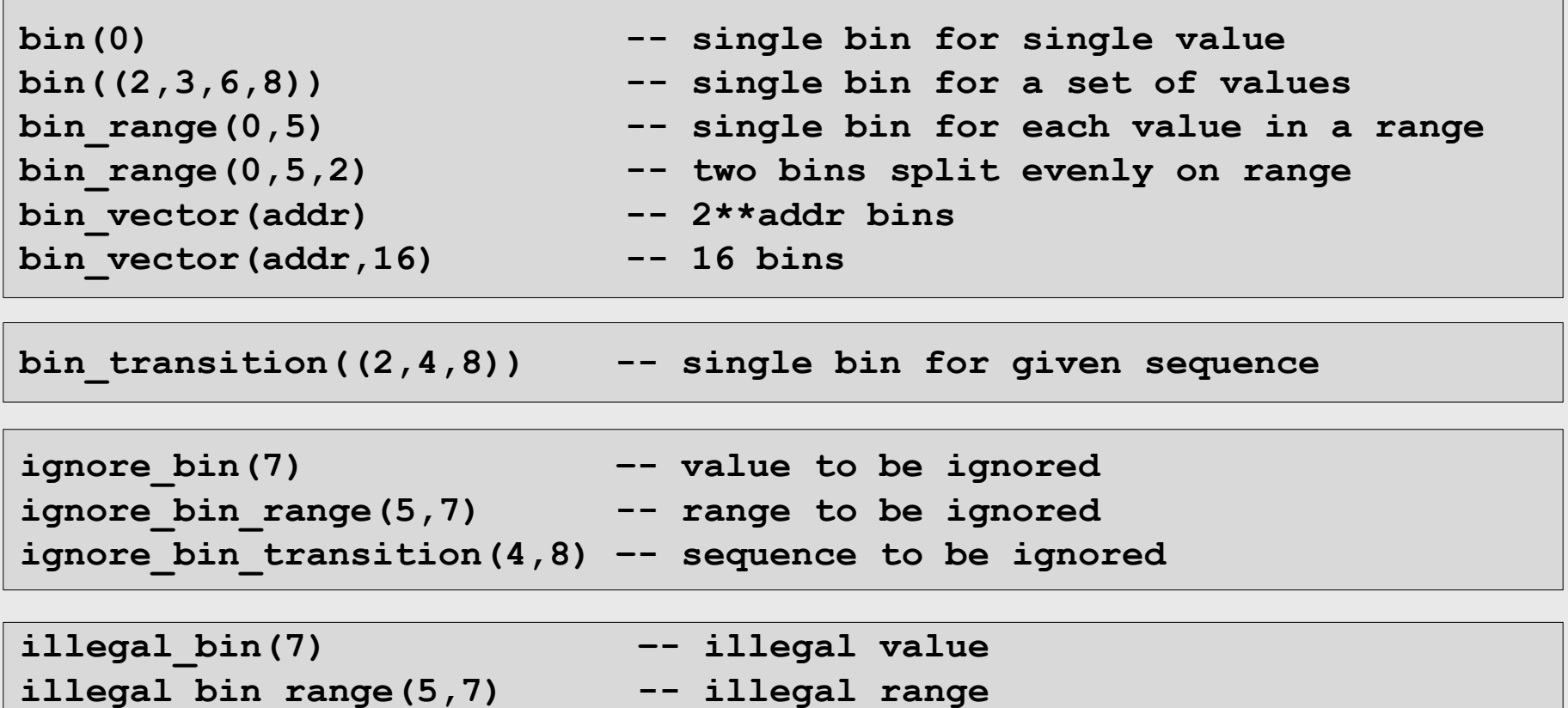

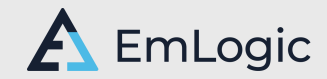

**illegal\_bin\_transition(4,7) –- illegal sequence**

### Other Functional coverage features

- **.add\_cross() : Cross coverage for two or more crosses**
- **I** .is defined() : To check if bins have been defined
- Coverage goal modification
	- **Specific cover point coverage modification (for bins)**
	- **or Overall simulation coverage (for all Coverpoint)**
	- **or both**
- **Configuration**
	- **Bin name and scope**
	- **Alert settings (Illegal bin, Bin overlap)**
	- **Coverage weight : Weight of CP for overall coverage**
- **Coverage data base: For accumulation of coverage**

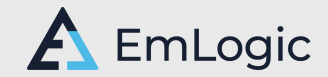

### Some reports – out of many

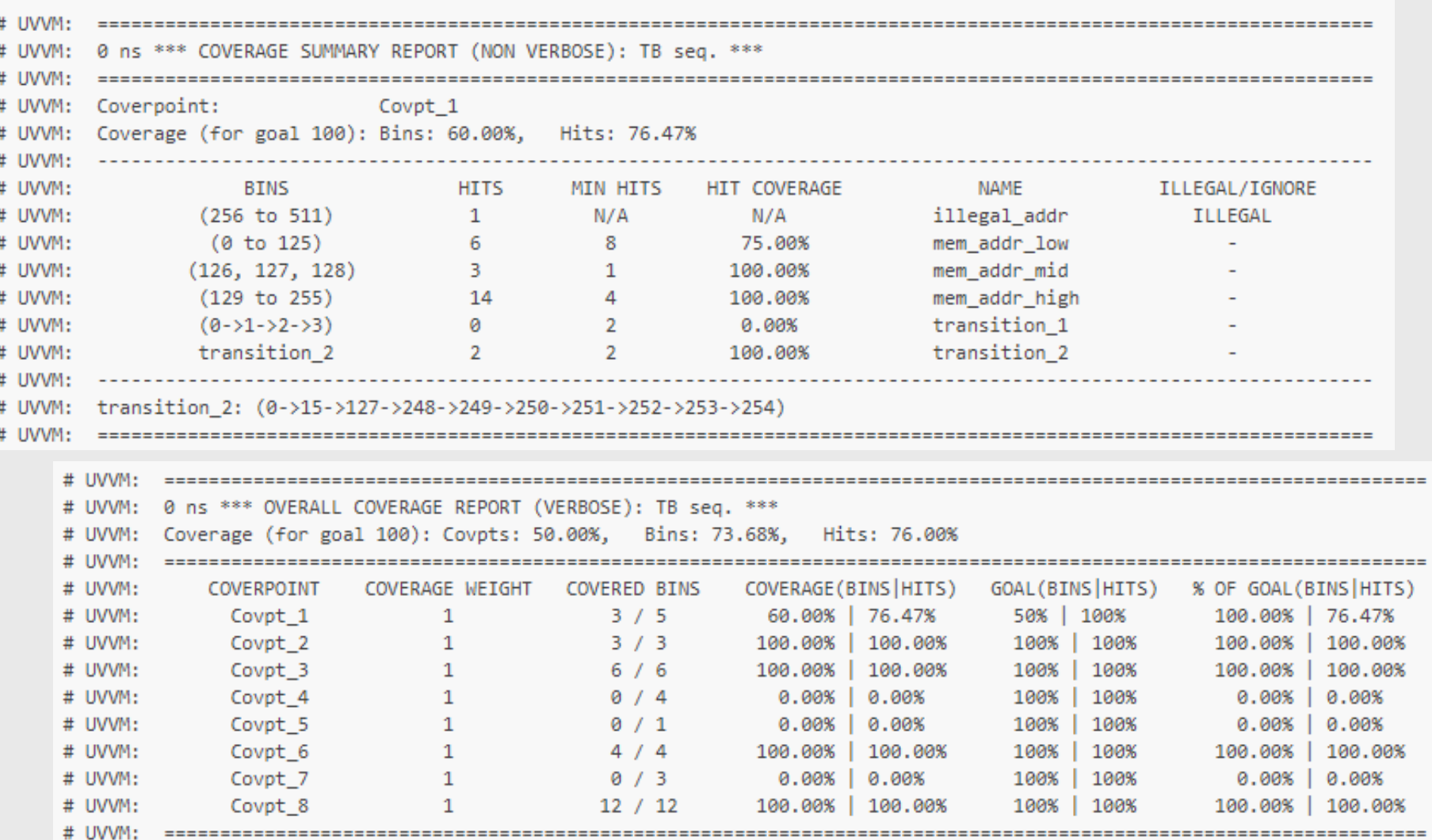

*25 UVVM - Brand new features ...*

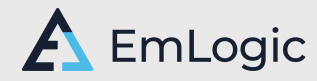

# Optimised randomisation

- **Optimised Randomisation is** 
	- Randomisation without replacement
	- Weighted according to target distribution AND previous events
	- Uses Functional Coverage mechanisms and protected type
		- $\cdot$  Target = bins with min\_hits
	- $\rightarrow$  the lowest number of randomisations for a given target
	- $\rightarrow$  Major reduction in # packets and thus simulation time
	- Is basically Randomisation and Functional Coverage in one
		- Functional need and Use case is Optimised Randomisation
		- $\cdot$  Mechanism used is that of Functional Coverage  $+$  Weight  $+$  Rand

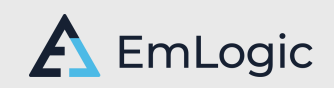

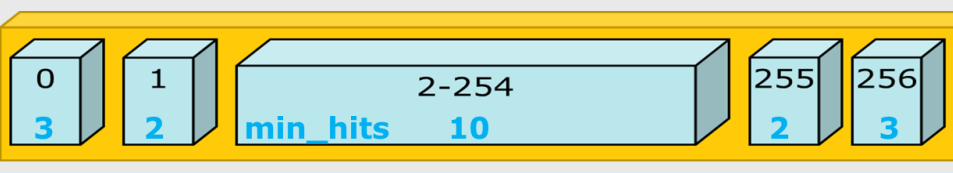

B:40% B:25%

### Development and Release of Randomisation and Functional Coverage

Developed and maintained by Inventas and EmLogic

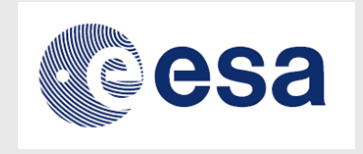

- Beta version will be released on Github in October
	- As an extension on UVVM utility library
- Active UVVM users may have the Alpha version sooner
	- Send request to **[et@emlogic.no](mailto:et@emlogic.no)**

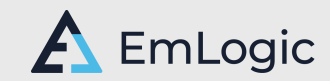

# Also Brand new: UVVM Steering group

- Founding members are Inventas and EmLogic
	- We have been cooperating on UVVM since January 2021
		- Both on the ESA project and on general UVVM development
- All rights will be given to the UVVM Steering group
	- Copyrights, Github repo, UVVM forum, uvvm.org
- Was founded yesterday...
- Steering group Organisation to be defined
- Steering group to be extended ASAP after that
- We welcome members from the Industy, EDA and Academia
	- **Must** have a strong interest in verification functionality for VHDL
	- **Must** have a good knowledge of and experience with UVVM
	- **Must** want to make UVVM a great tool for the VHDL community
	- **→** Send email to [et@emlogic.no](mailto:et@emlogic.no) and include reason for wanting to join

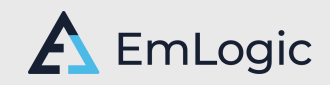

# Design and Verification Courses

#### **Advanced VHDL Verification - Made simple**

• Munich 26-28 October (May change to 5-day online. TBD next week)

#### ▪ **Accellerating FPGA and Digital ASIC Design**

- Munich 10-11 November (May change to 3- or 4-day online. TBD soon.)
- More courses on demand/request
	- On-site, online, public. In Europe and outside Europe
	- May adapt or combine courses to your needs

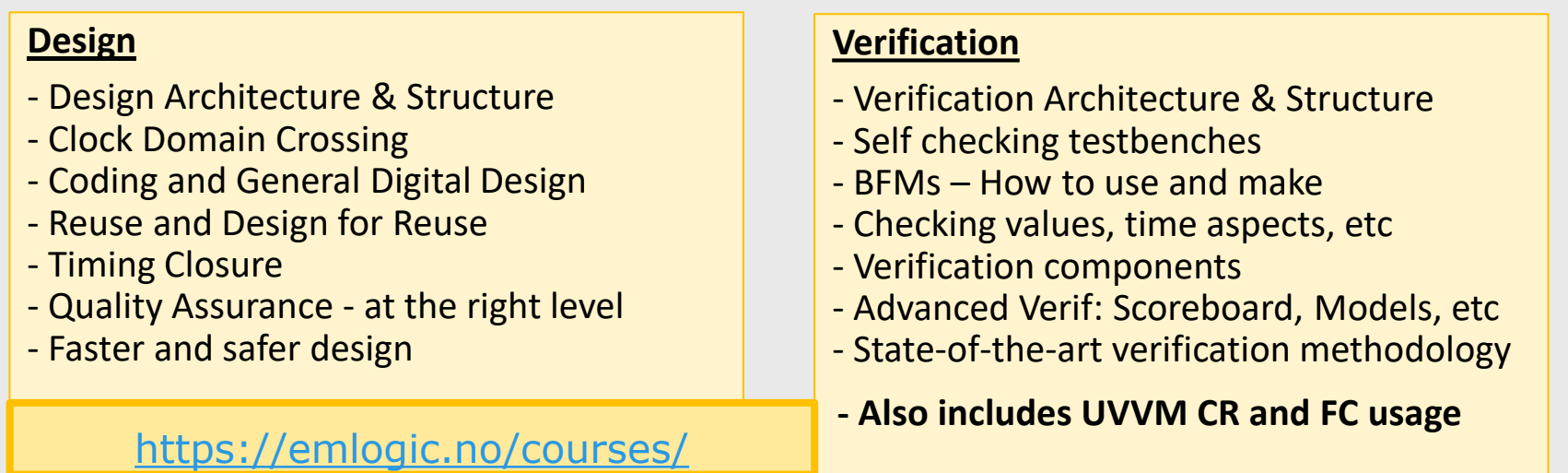

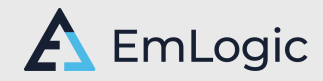

# UVVM in a nutshell

Huge improvement potential for more structured FPGA verification

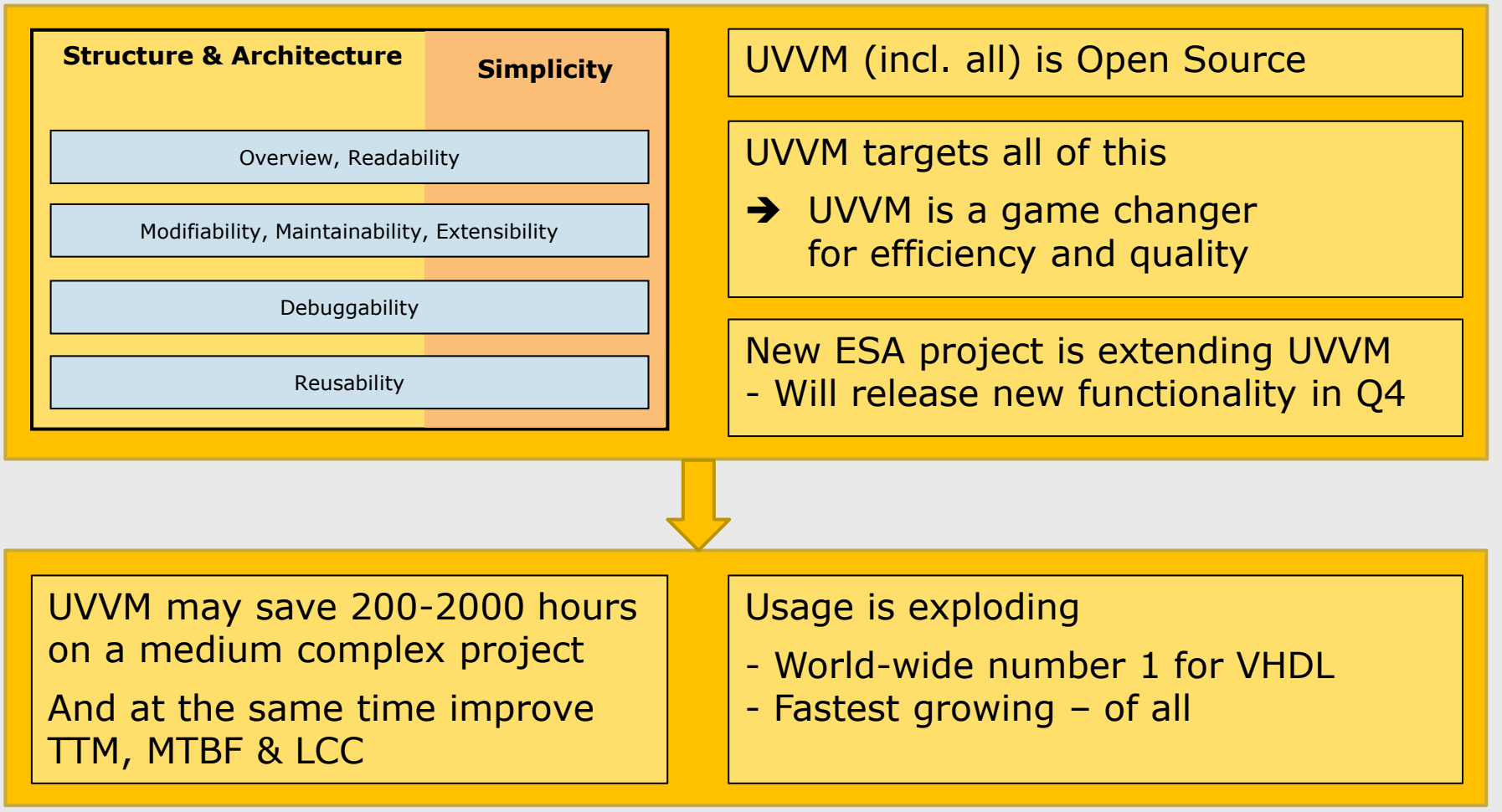

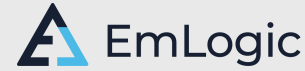

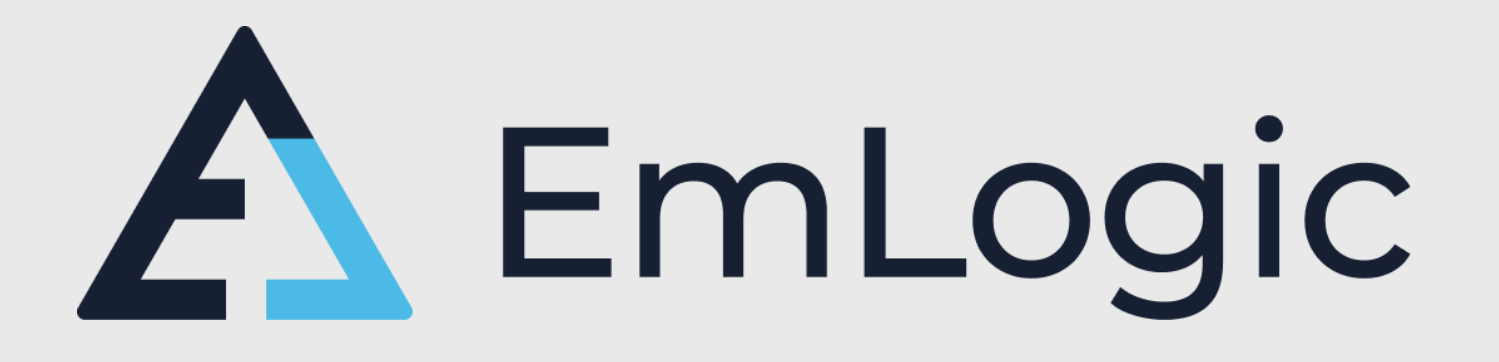

# Thanks for your attention

Community contributions to UVVM are very welcome… Please let me know if this would be possible et@emlogic.no

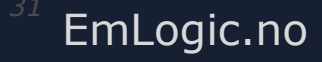

EmLogic.no **The Norwegian Embedded Systems and FPGA Design Centre**